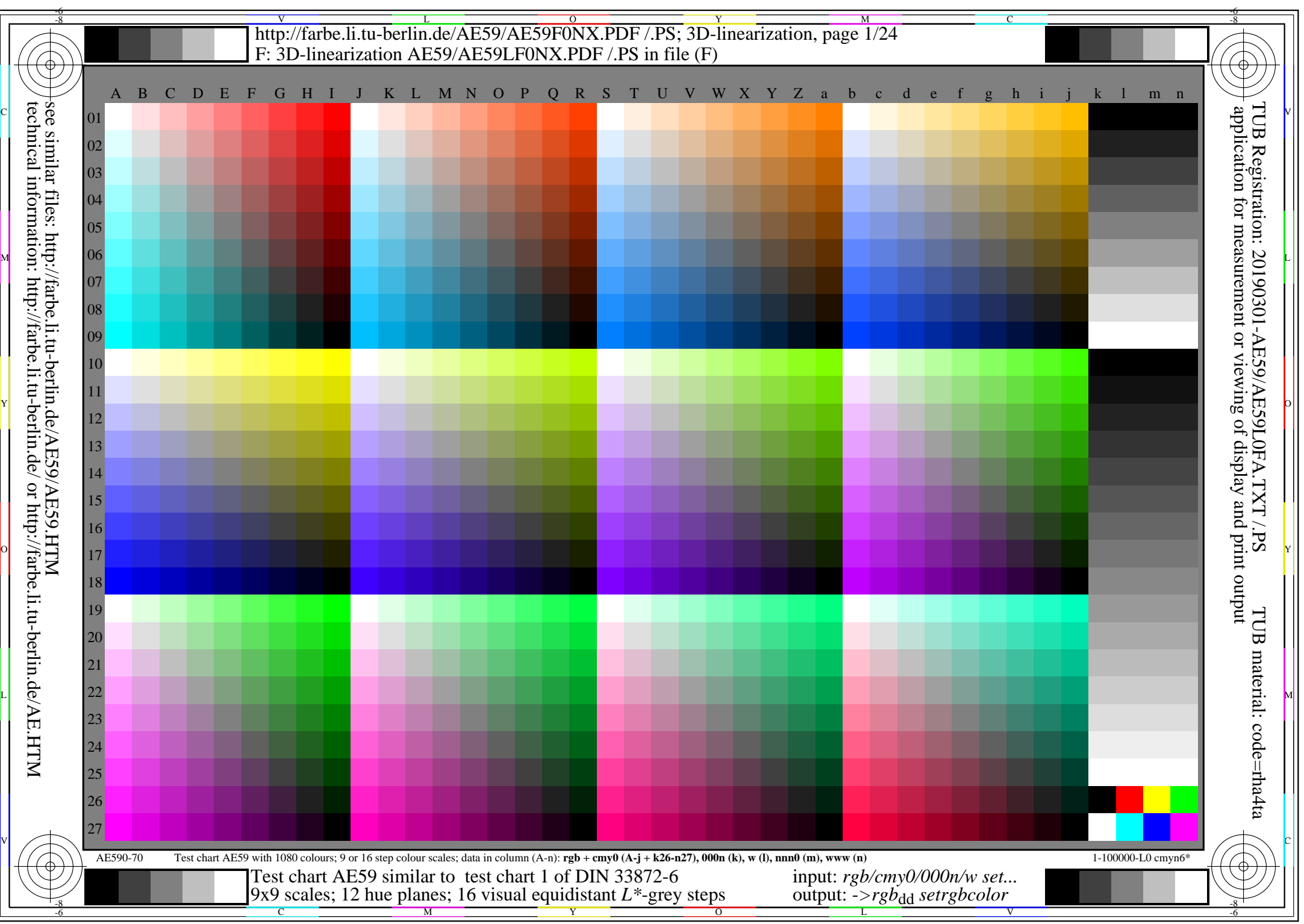

AE59/AE59L0NA.PDF /.PS, Page 1/24, *rgb/cmy0/000n/w->rgb*<sub>dd</sub> *C*yng (288:1): *g*p=1,000; *g*N=1,000 http://farbe.li.tu-berlin.de/AE59/AE59F0NX\_CYN8\_1.PDF /.PS

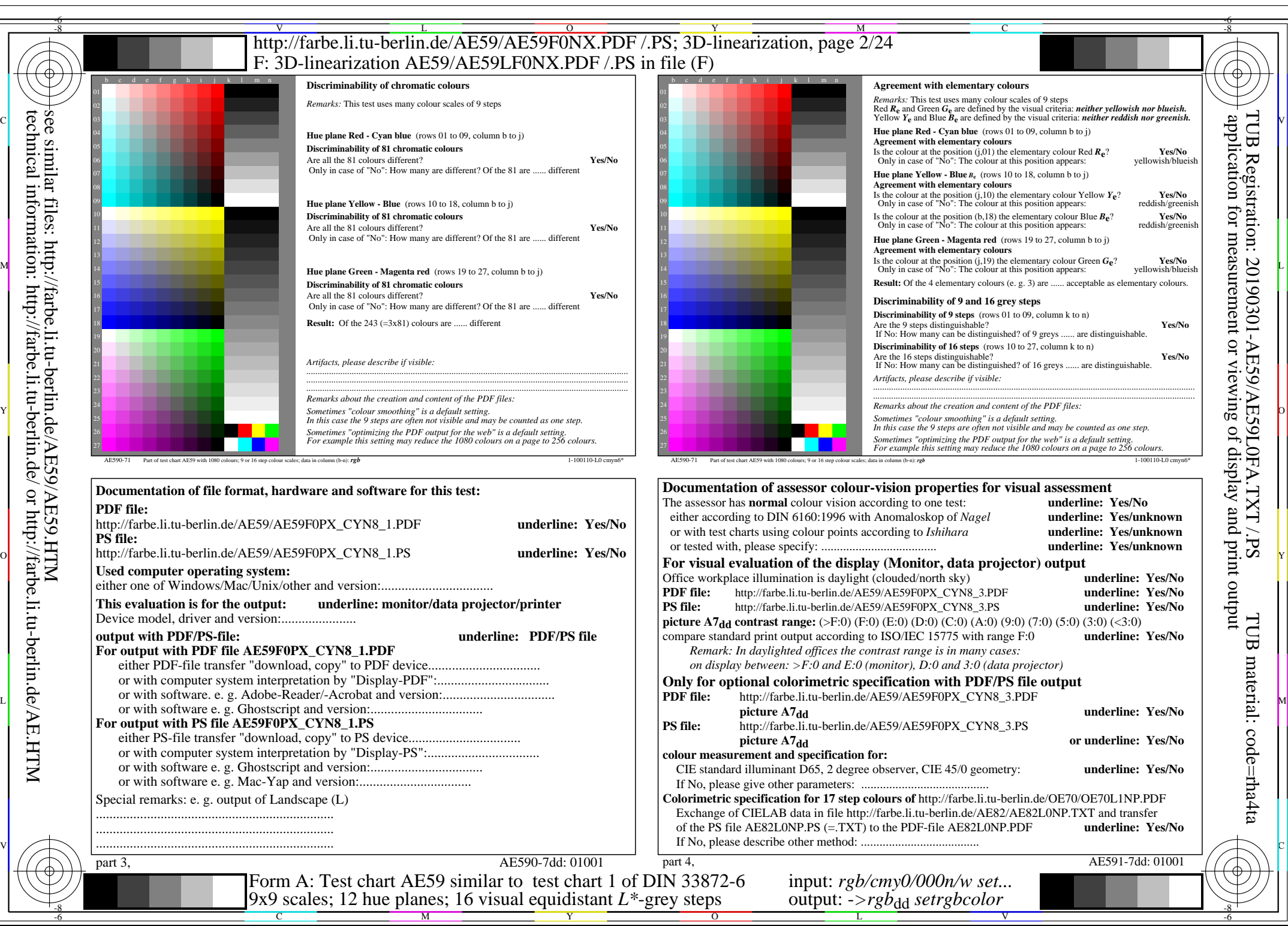

AE59/AE59L0NA.PDF /.PS, Page 2/24, *rgb/cmy0/000n/w*-*>rgb*dd *C*YN8 (288:1): *g*P=1,000; *g*N=1,000 http://farbe.li.tu-berlin.de/AE59/AE59F0NX\_CYN8\_2.PDF /.PS

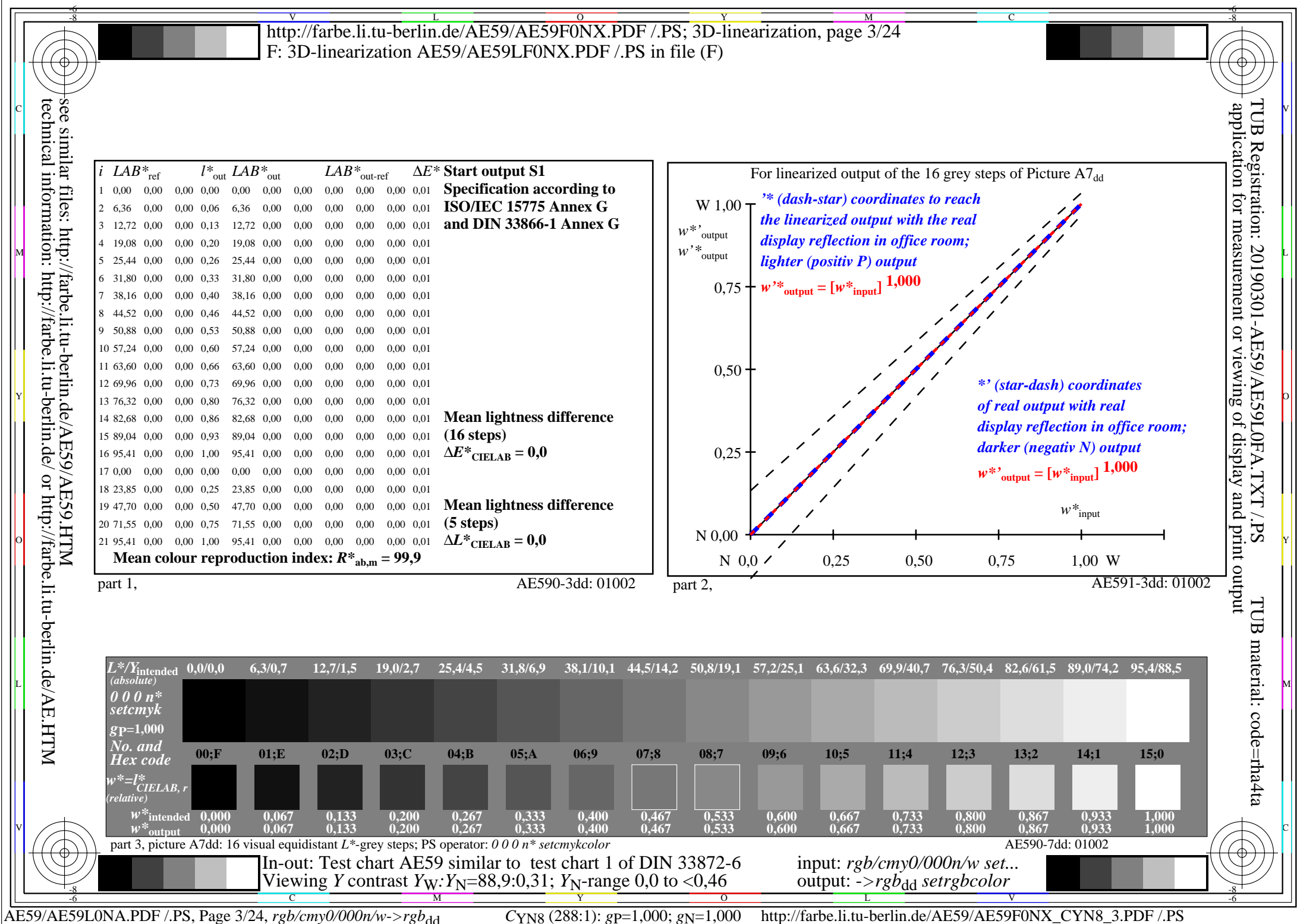

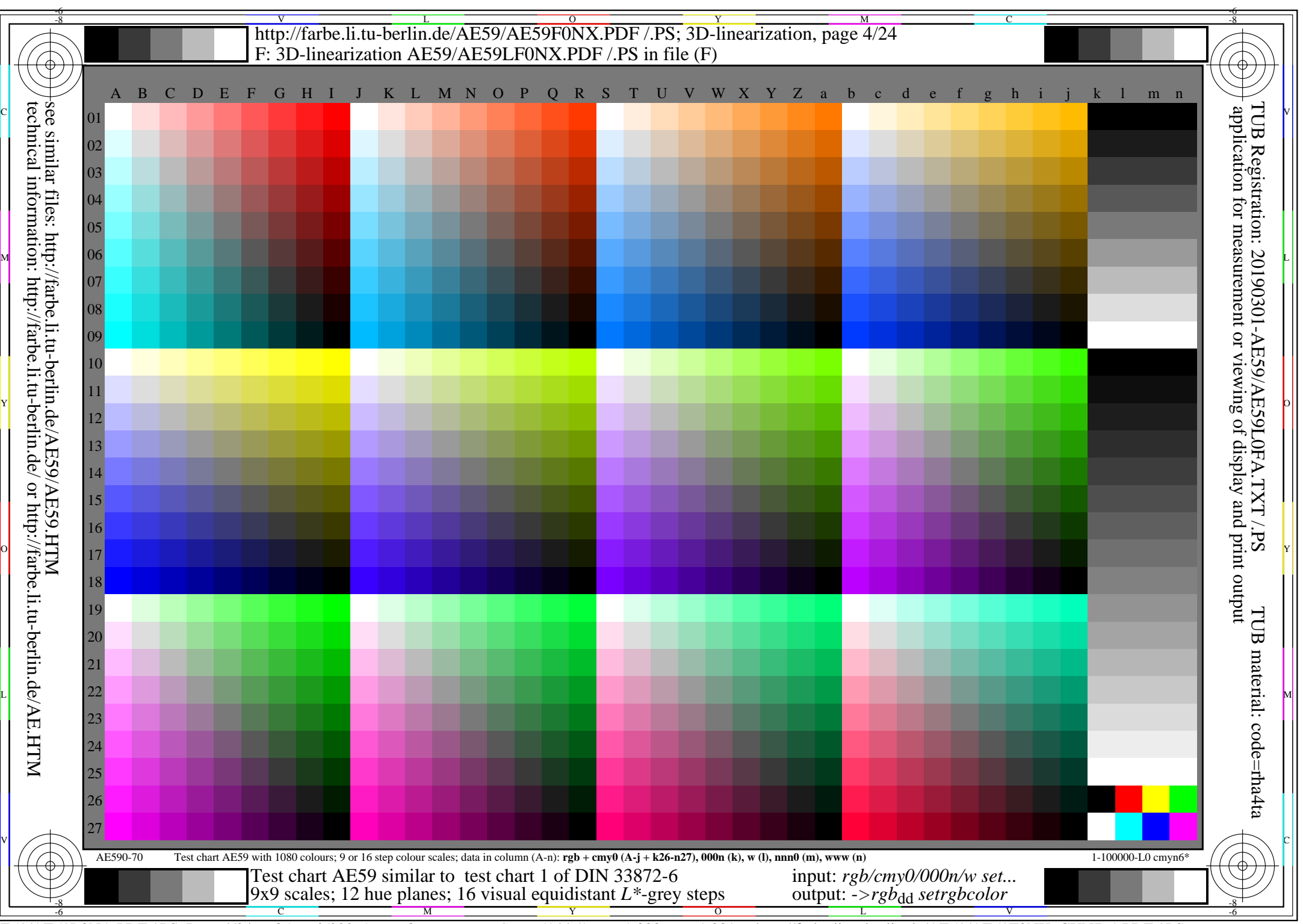

AE59/AE59L0NA.PDF /.PS, Page 4/24, *rgb/cmy0/000n/w->rgb*<sub>dd</sub> *C*yn7 (144:1): *g*p=1,000; *g*N=1,081 http://farbe.li.tu-berlin.de/AE59/AE59F0NX\_CYN7\_1.PDF /.PS

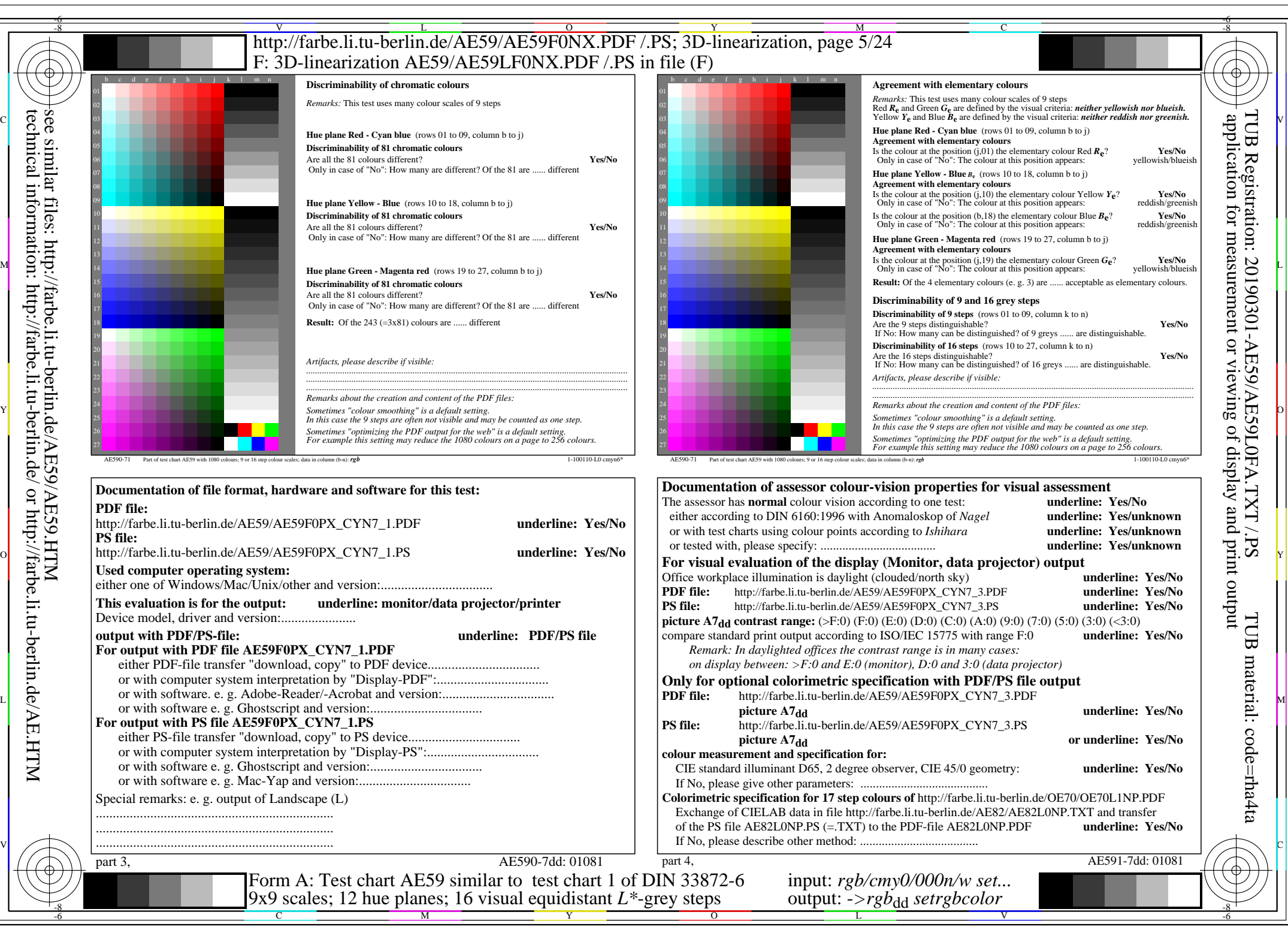

AE59/AE59L0NA.PDF /.PS, Page 5/24, *rgb/cmy0/000n/w->rgb<sub>dd</sub> C*YN7 (144:1): *g*p=1,000; *gN*=1,081 http://farbe.li.tu-berlin.de/AE59/AE59F0NX CYN7 2.PDF /.PS

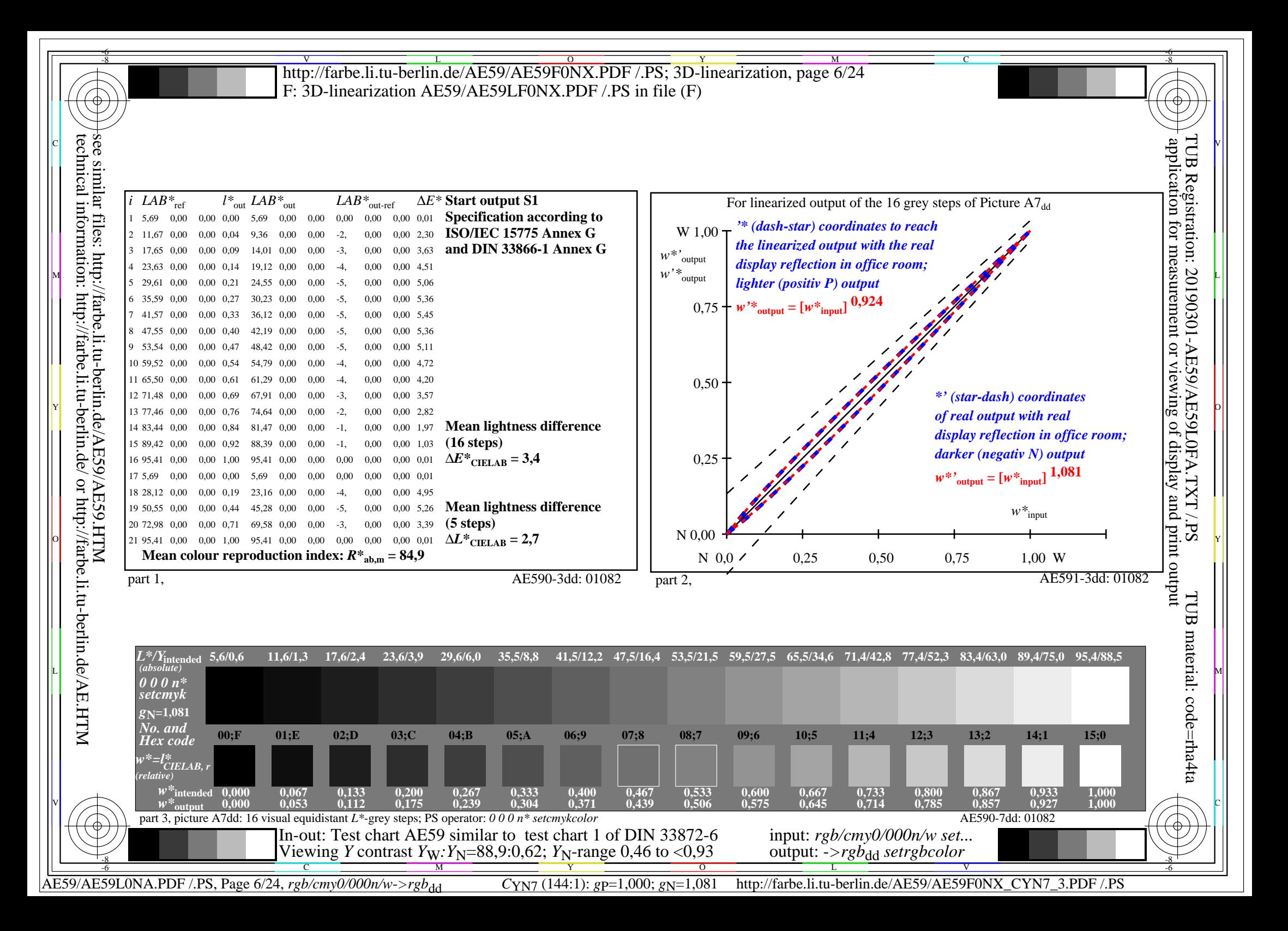

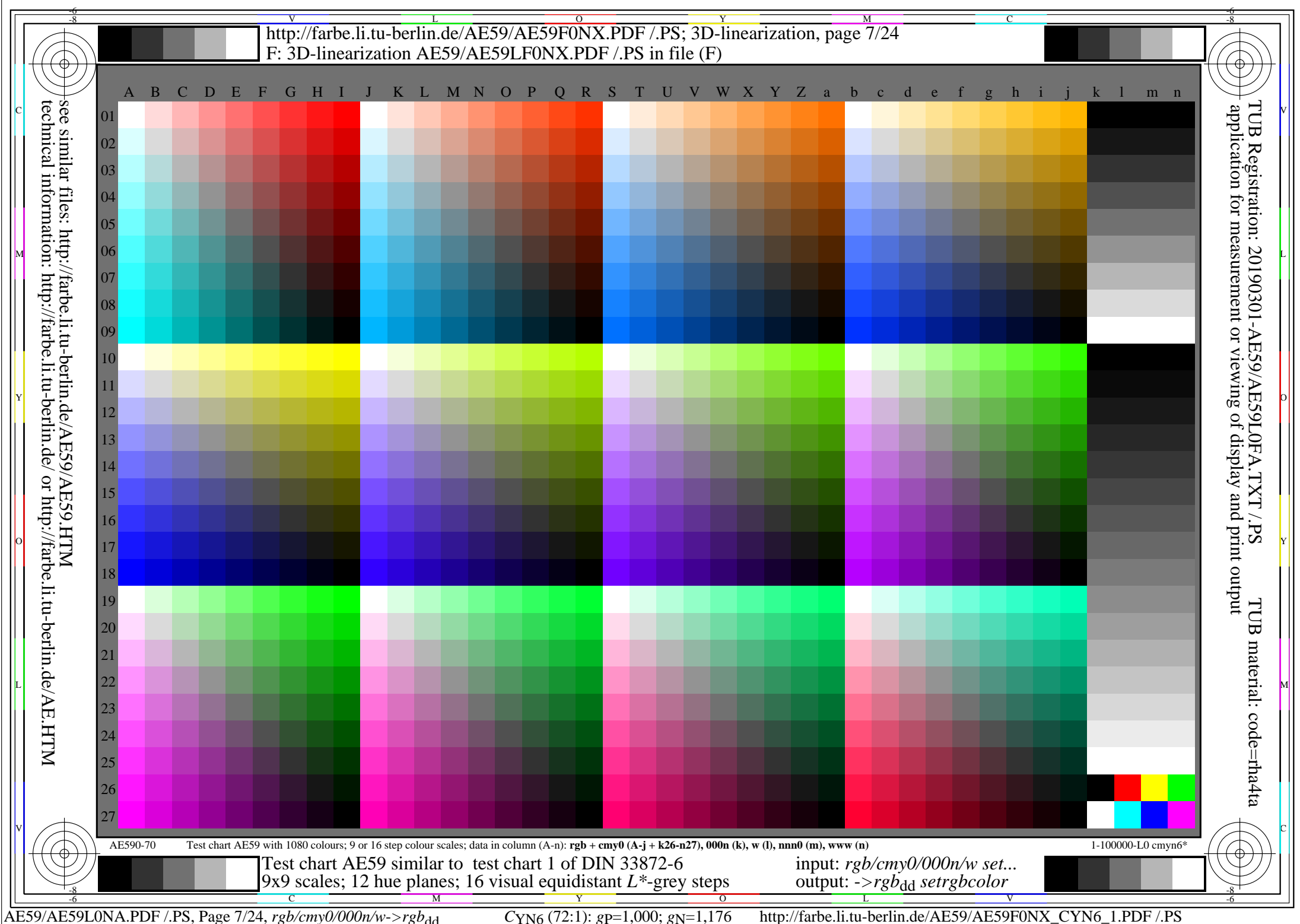

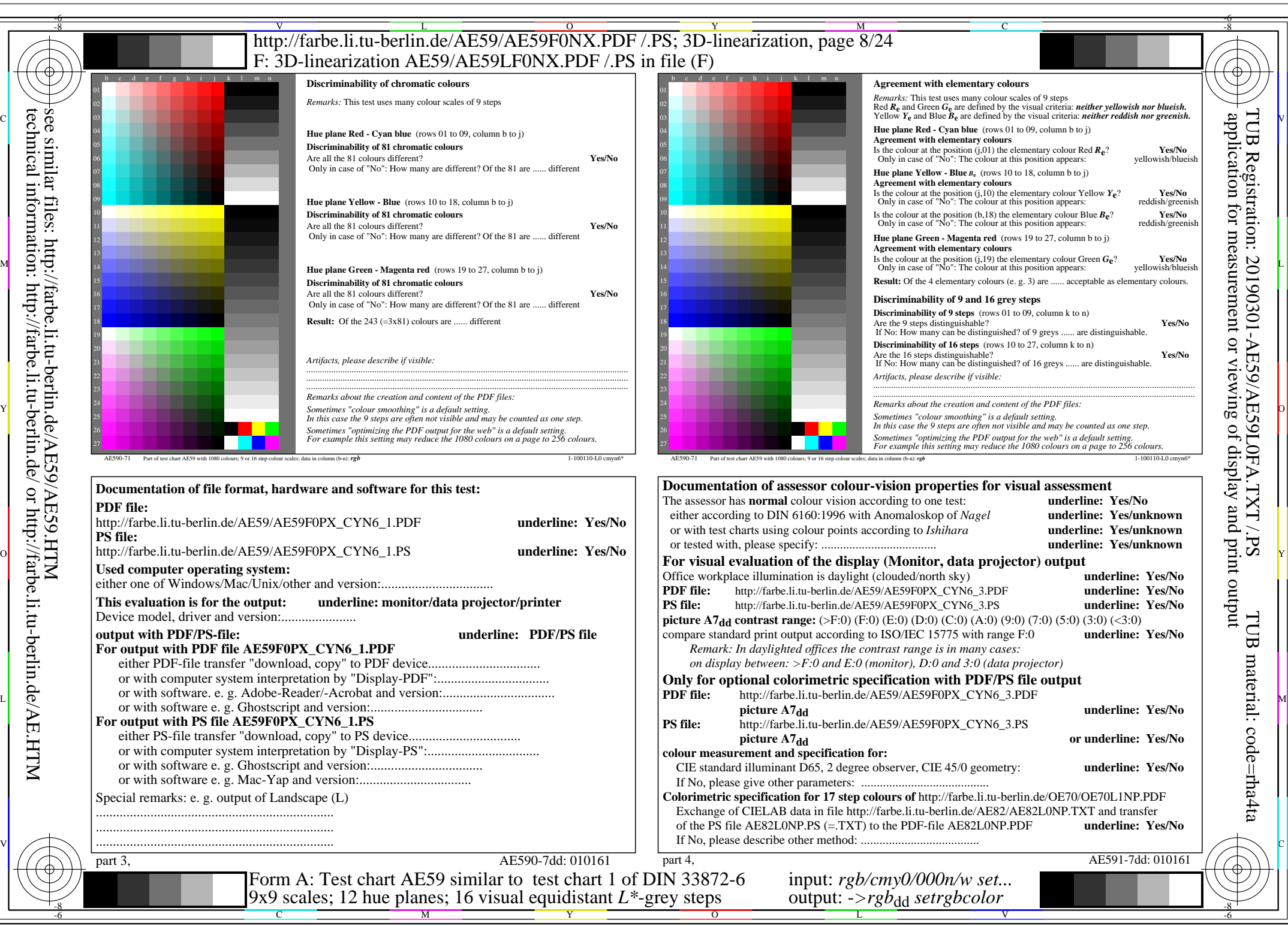

AE59/AE59L0NA.PDF /.PS, Page 8/24, *rgb/cmy0/000n/w*-*>rgb*dd *C*YN6 (72:1): *g*P=1,000; *g*N=1,176 http://farbe.li.tu-berlin.de/AE59/AE59F0NX\_CYN6\_2.PDF /.PS

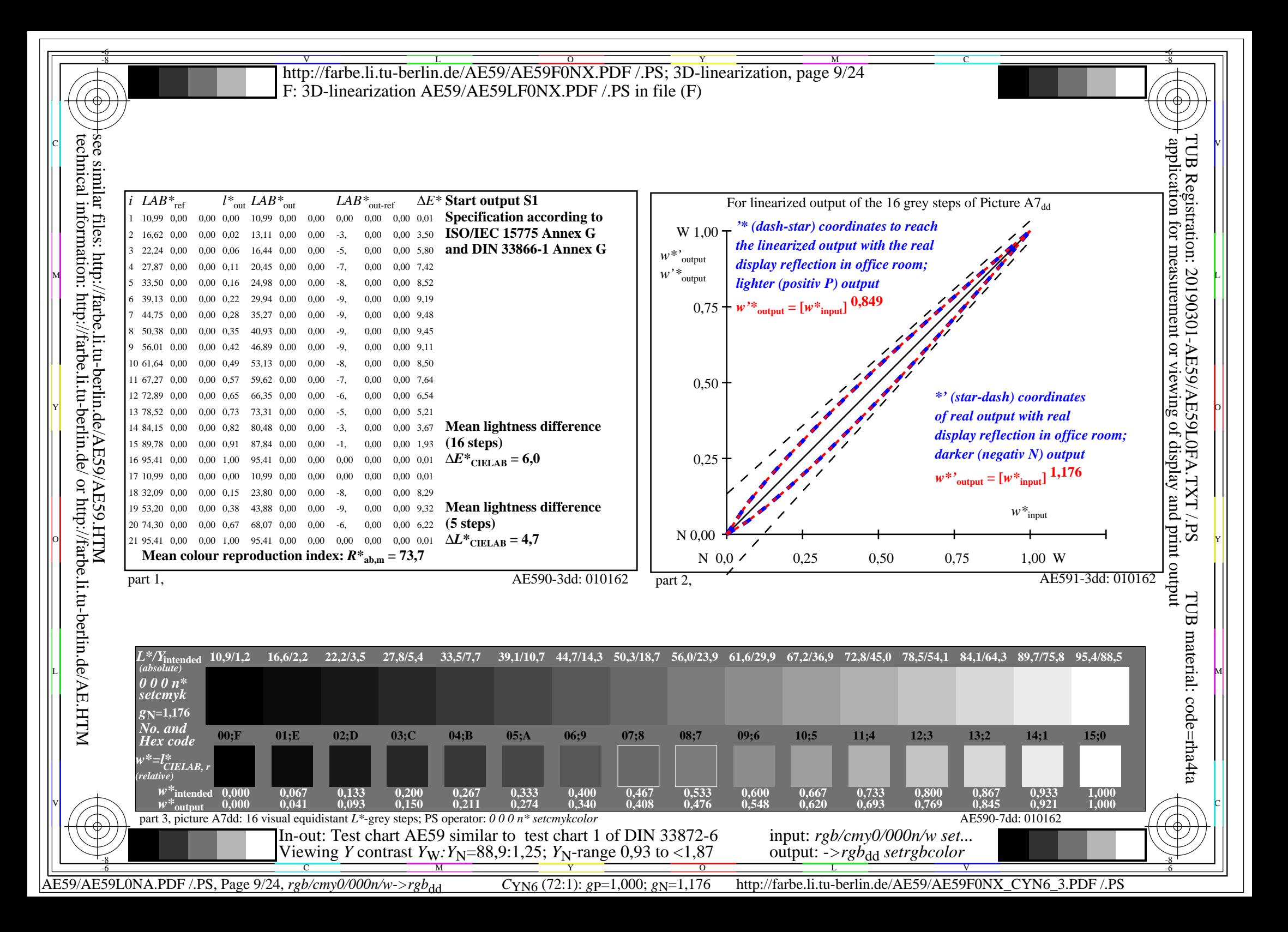

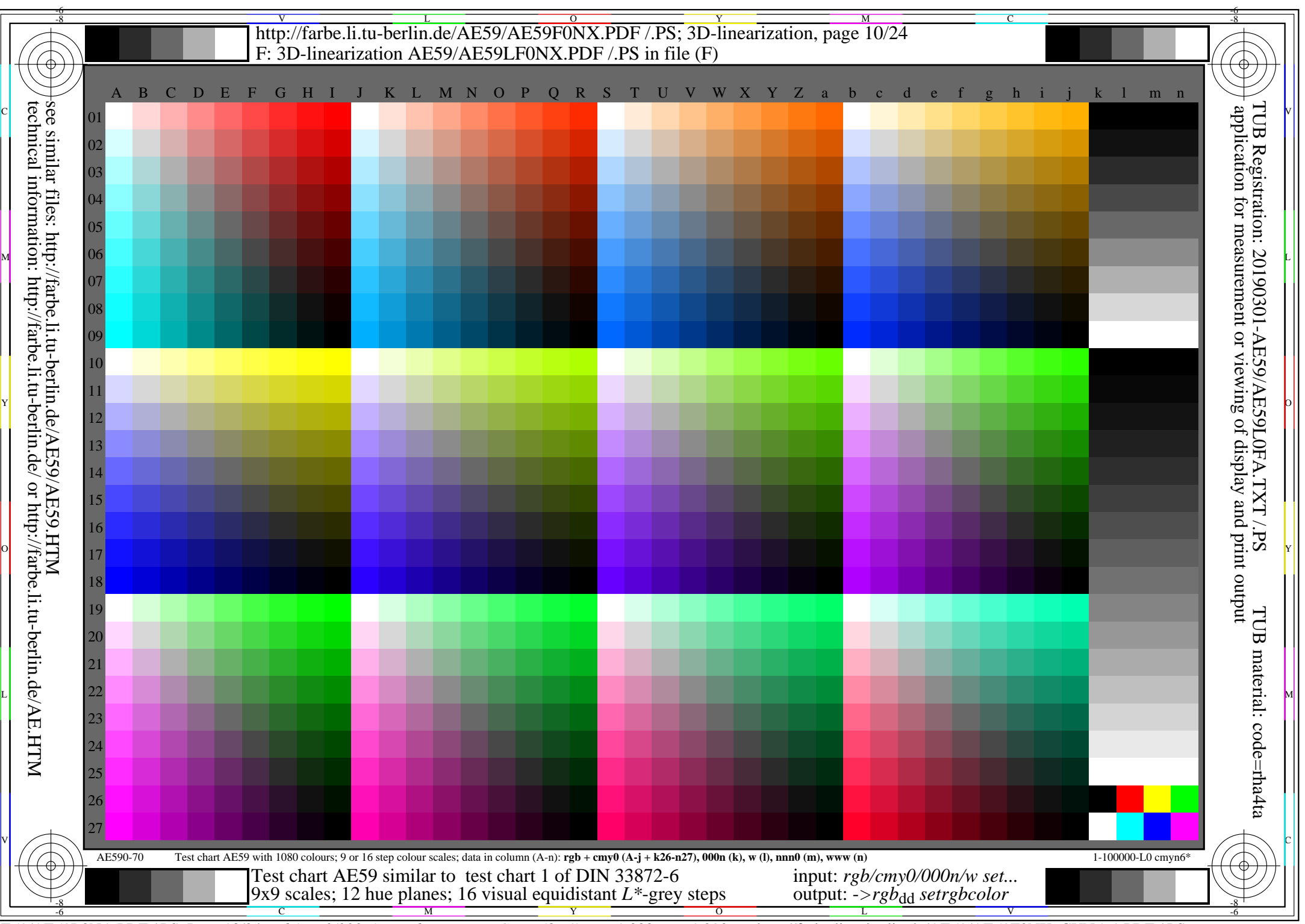

AE59/AE59L0NA.PDF /.PS, Page 10/24, *rgb/cmy0/000n/w->rgb*<sub>dd</sub> *C*yn5 (36:1): *g*p=1,000; *g*N=1,290 http://farbe.li.tu-berlin.de/AE59/AE59F0NX\_CYN5\_1.PDF /.PS

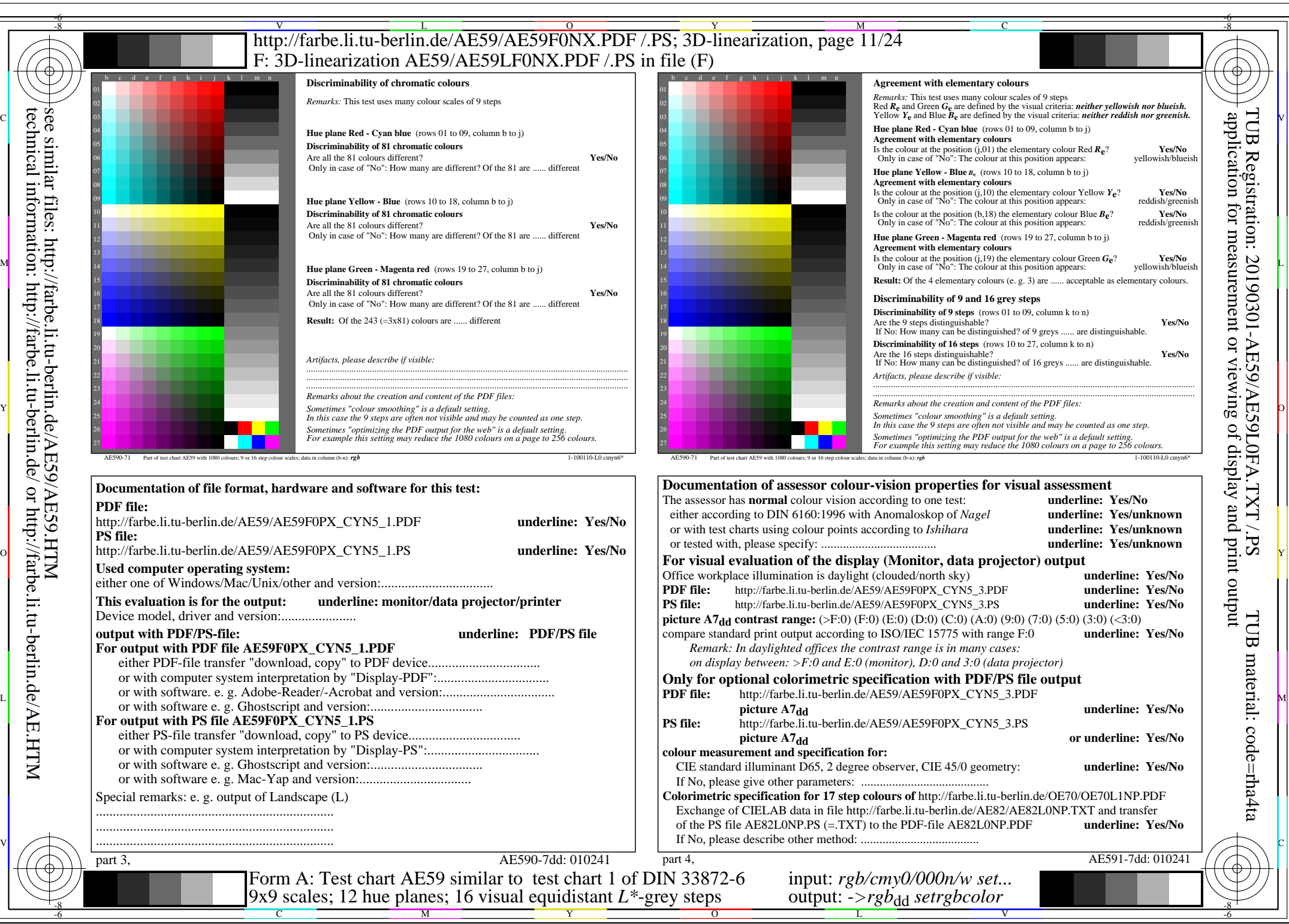

AE59/AE59L0NA.PDF /.PS, Page 11/24, *rgb/cmy0/000n/w->rgb<sub>dd</sub> C*yn5 (36:1): *g*p=1,000; *gN*=1,290 http://farbe.li.tu-berlin.de/AE59/AE59F0NX\_CYN5\_2.PDF /.PS

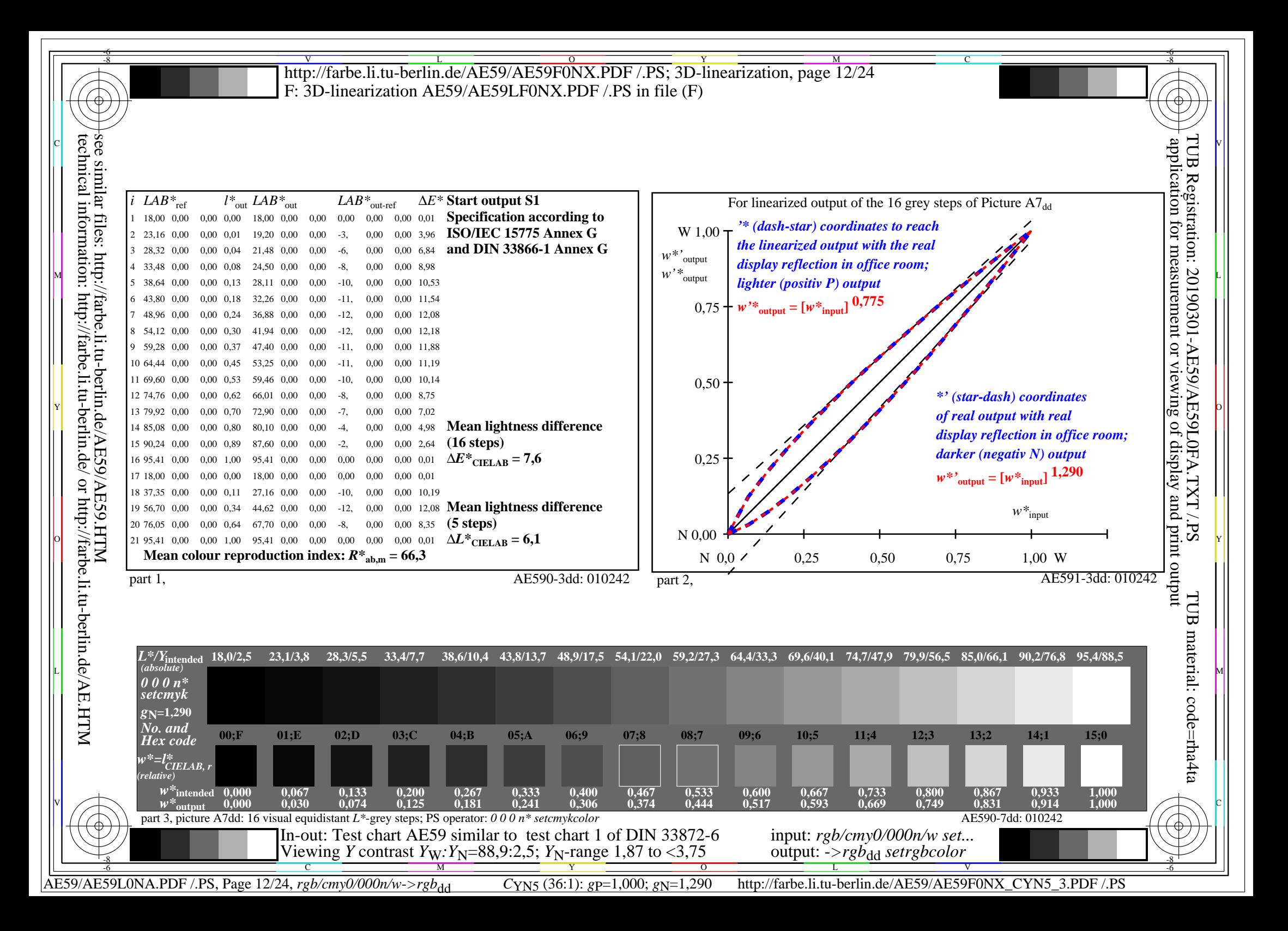

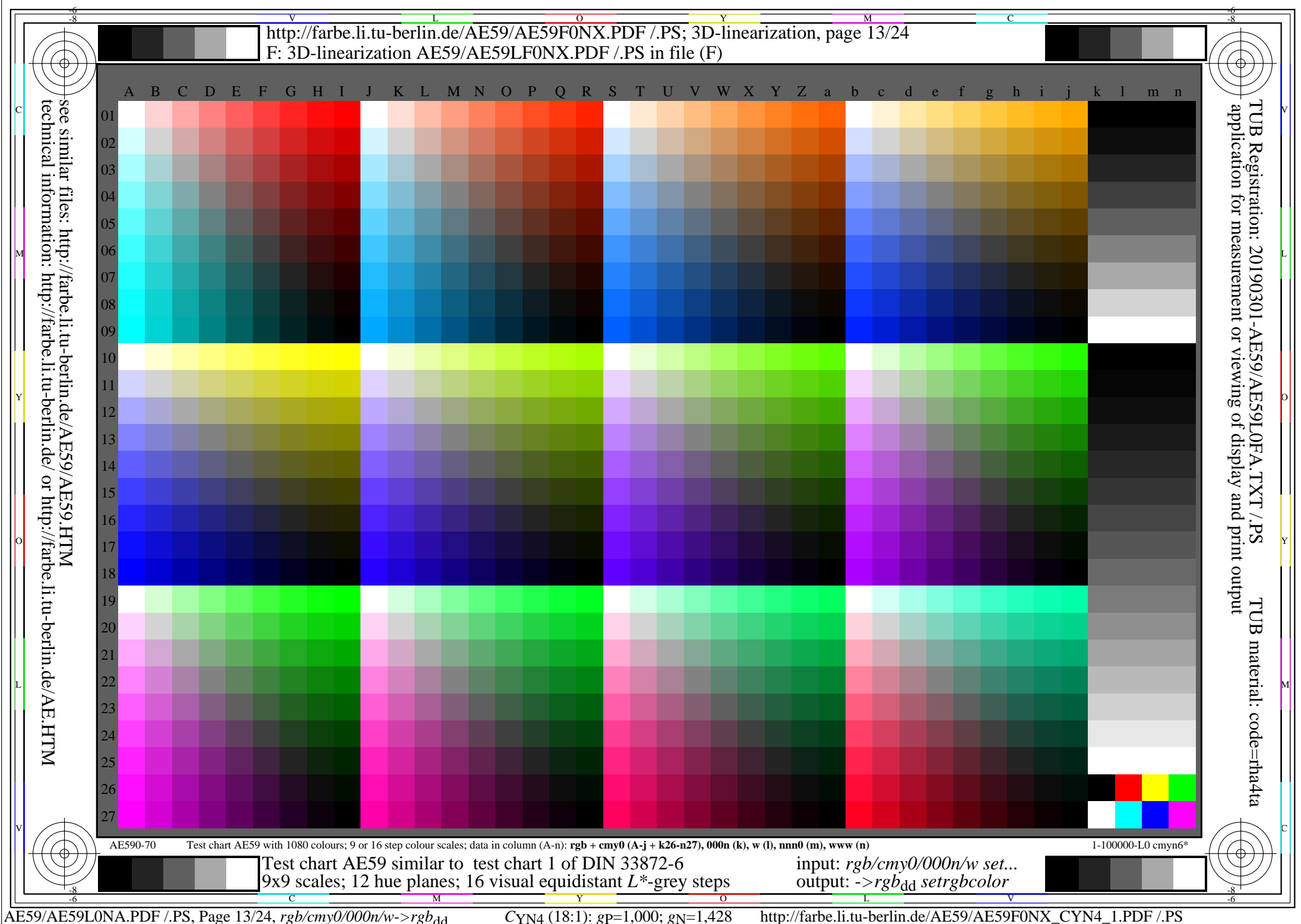

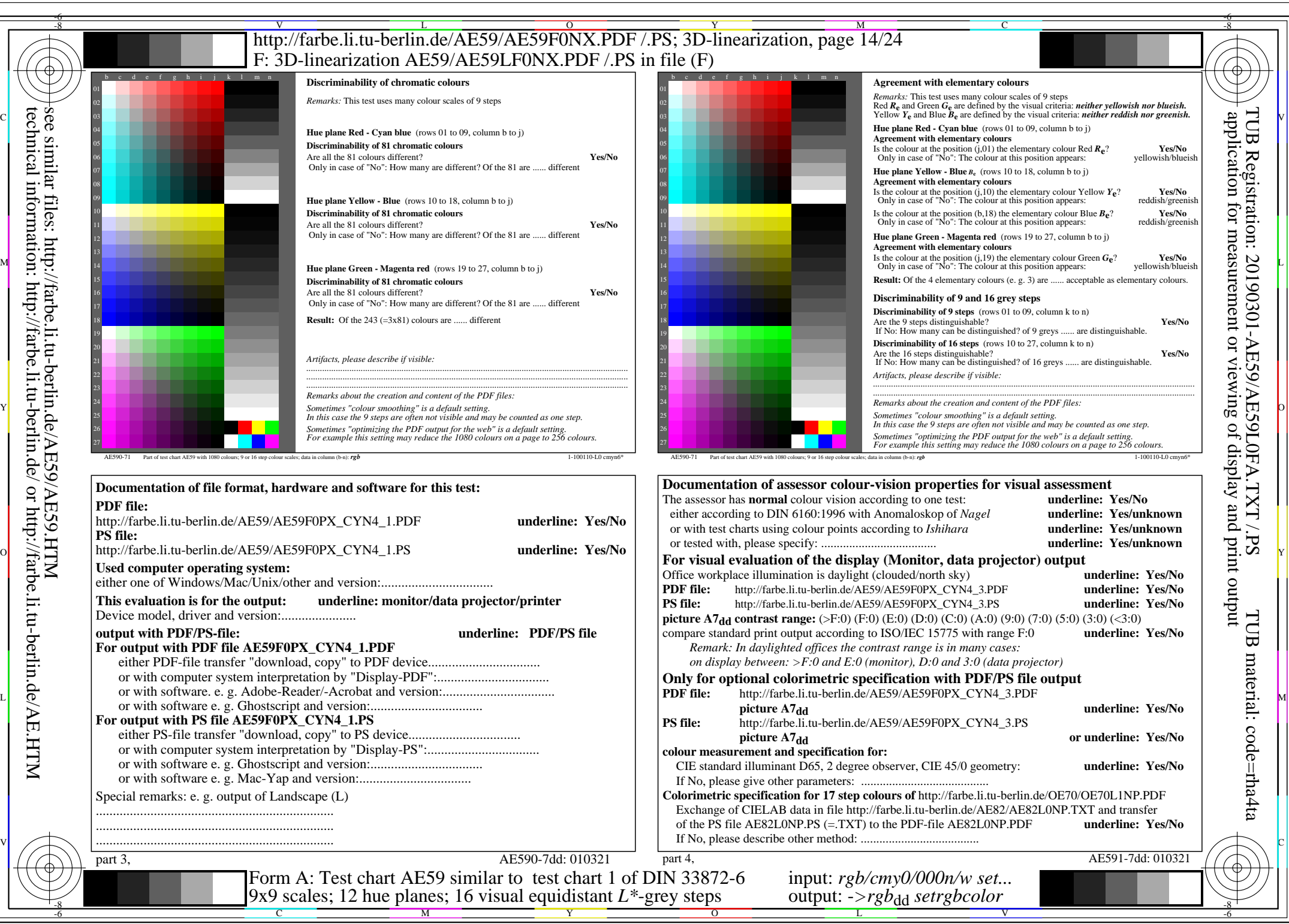

AE59/AE59L0NA.PDF /.PS, Page 14/24, *rgb/cmy0/000n/w->rgb<sub>dd</sub> C*yn4 (18:1): *g*p=1,000; *gN*=1,428 http://farbe.li.tu-berlin.de/AE59/AE59F0NX\_CYN4\_2.PDF /.PS

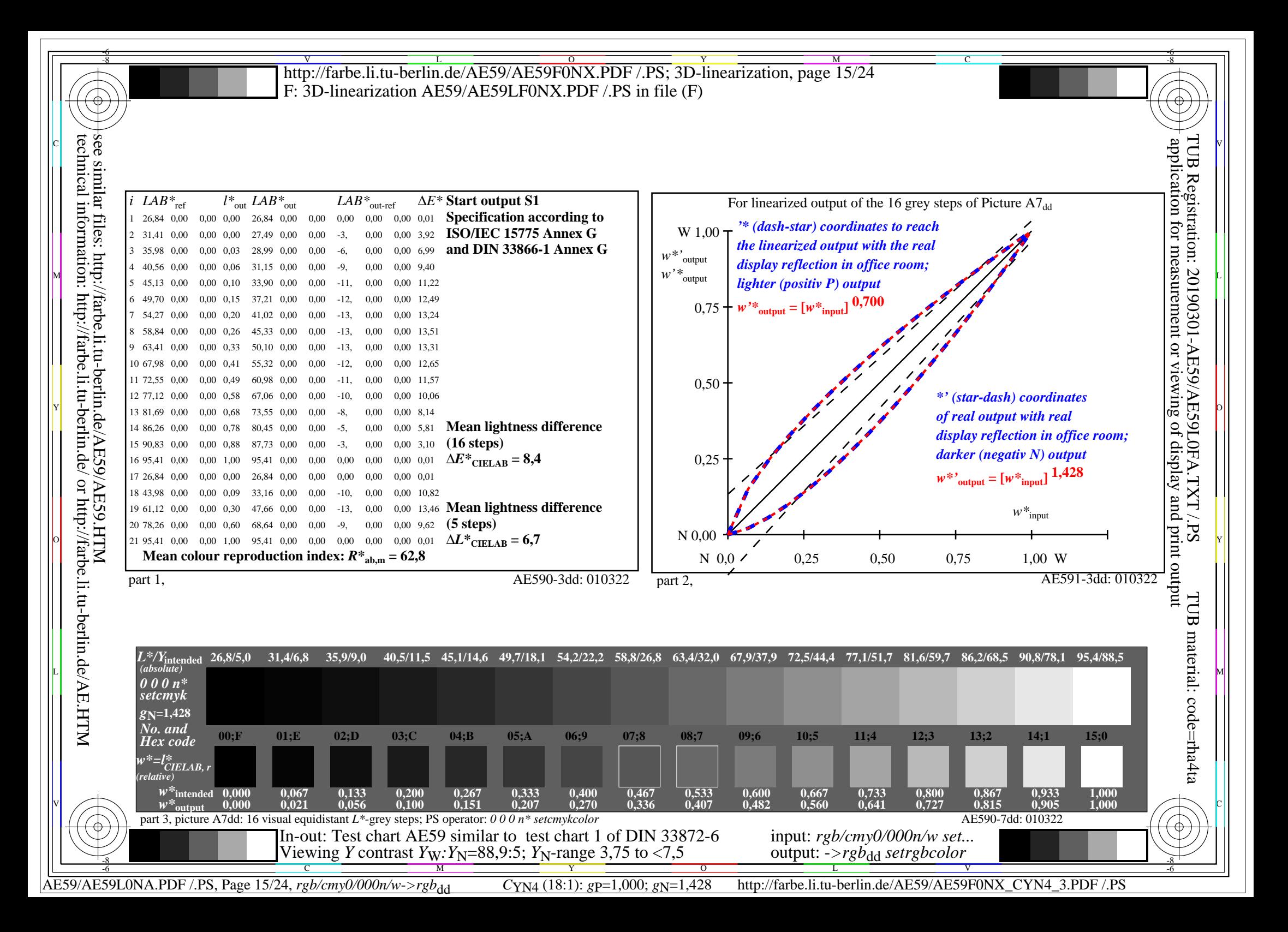

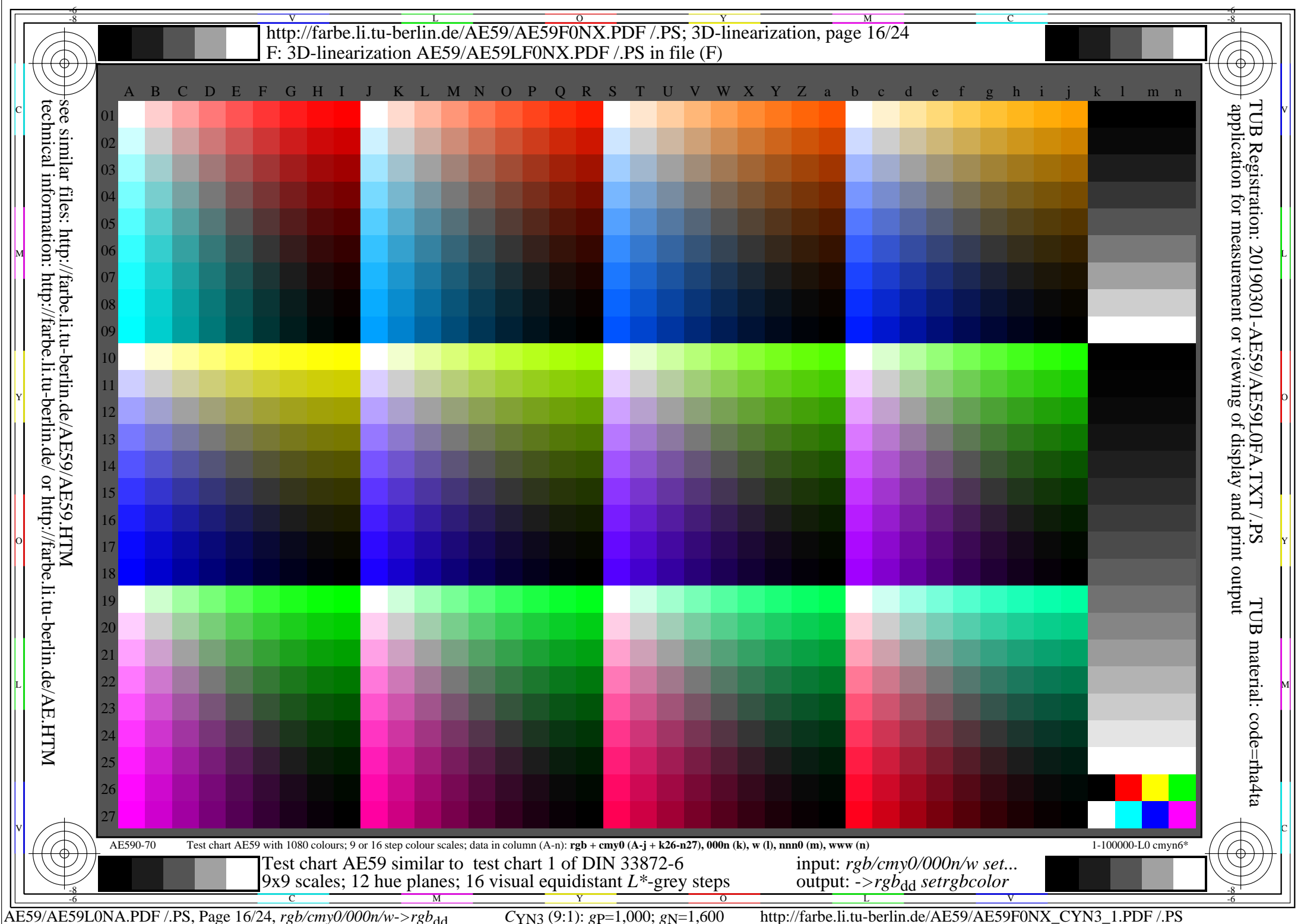

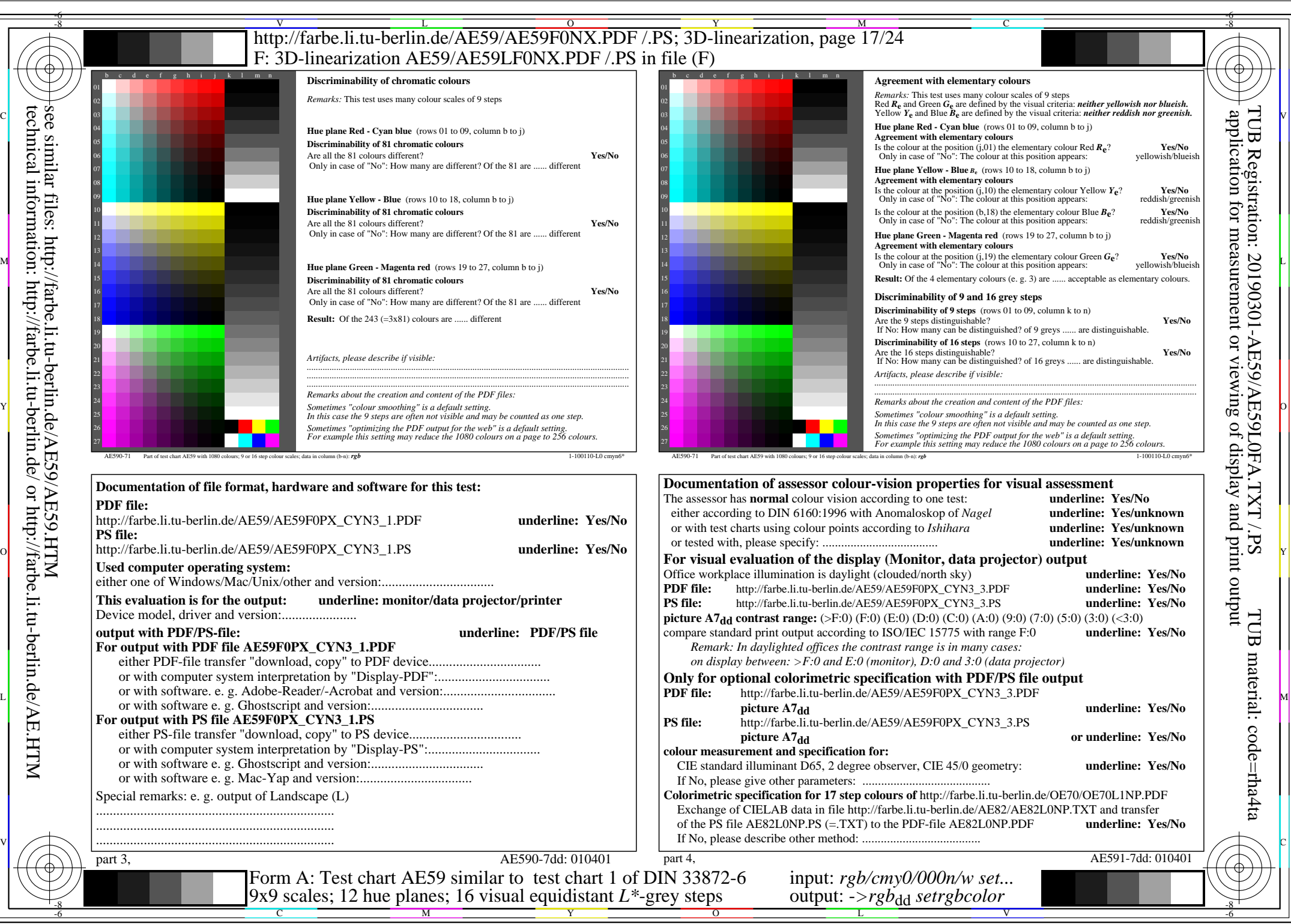

AE59/AE59L0NA.PDF /.PS, Page 17/24, *rgb/cmy0/000n/w*-*>rgb*dd *C*YN3 (9:1): *g*P=1,000; *g*N=1,600 http://farbe.li.tu-berlin.de/AE59/AE59F0NX\_CYN3\_2.PDF /.PS

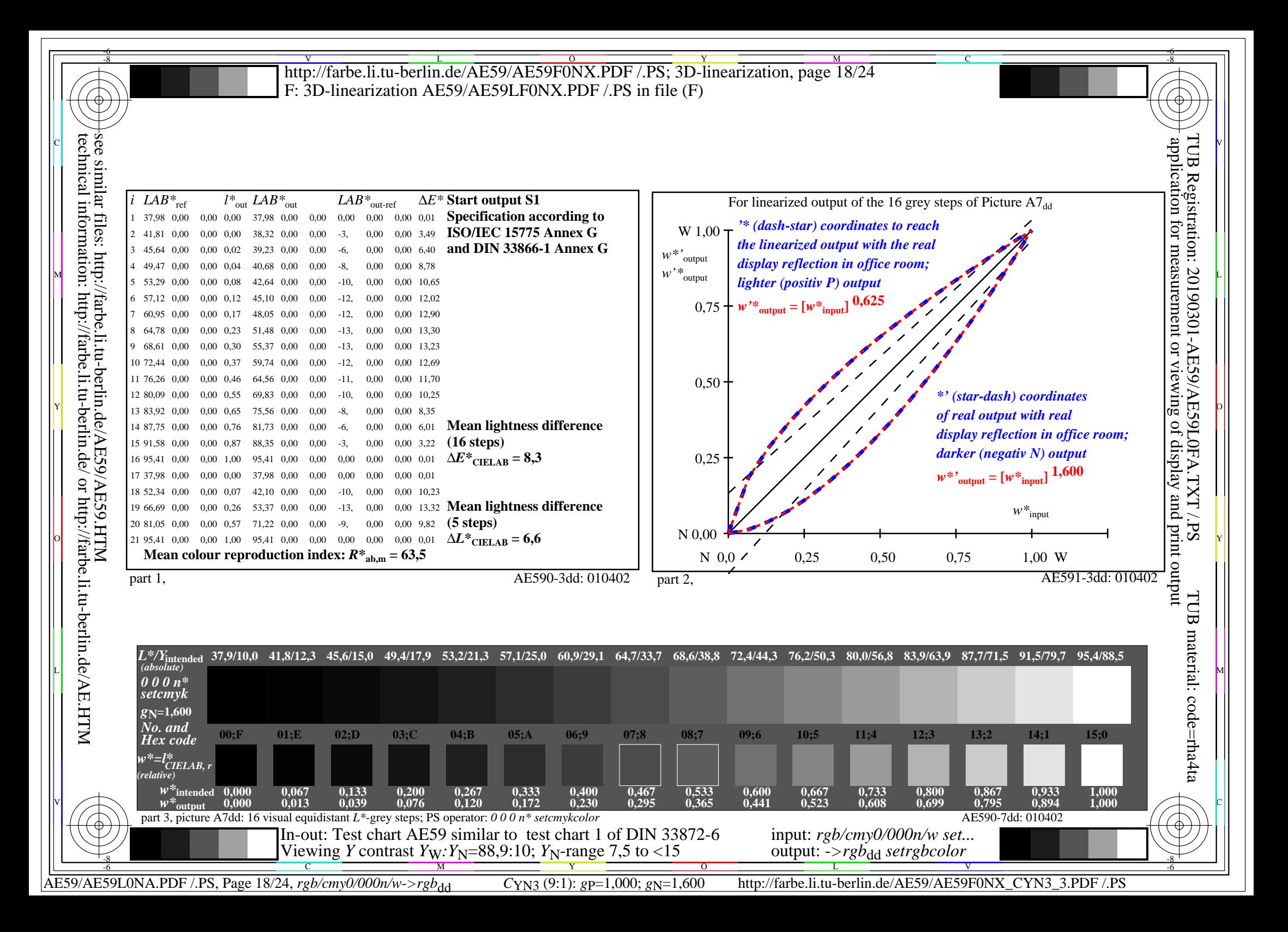

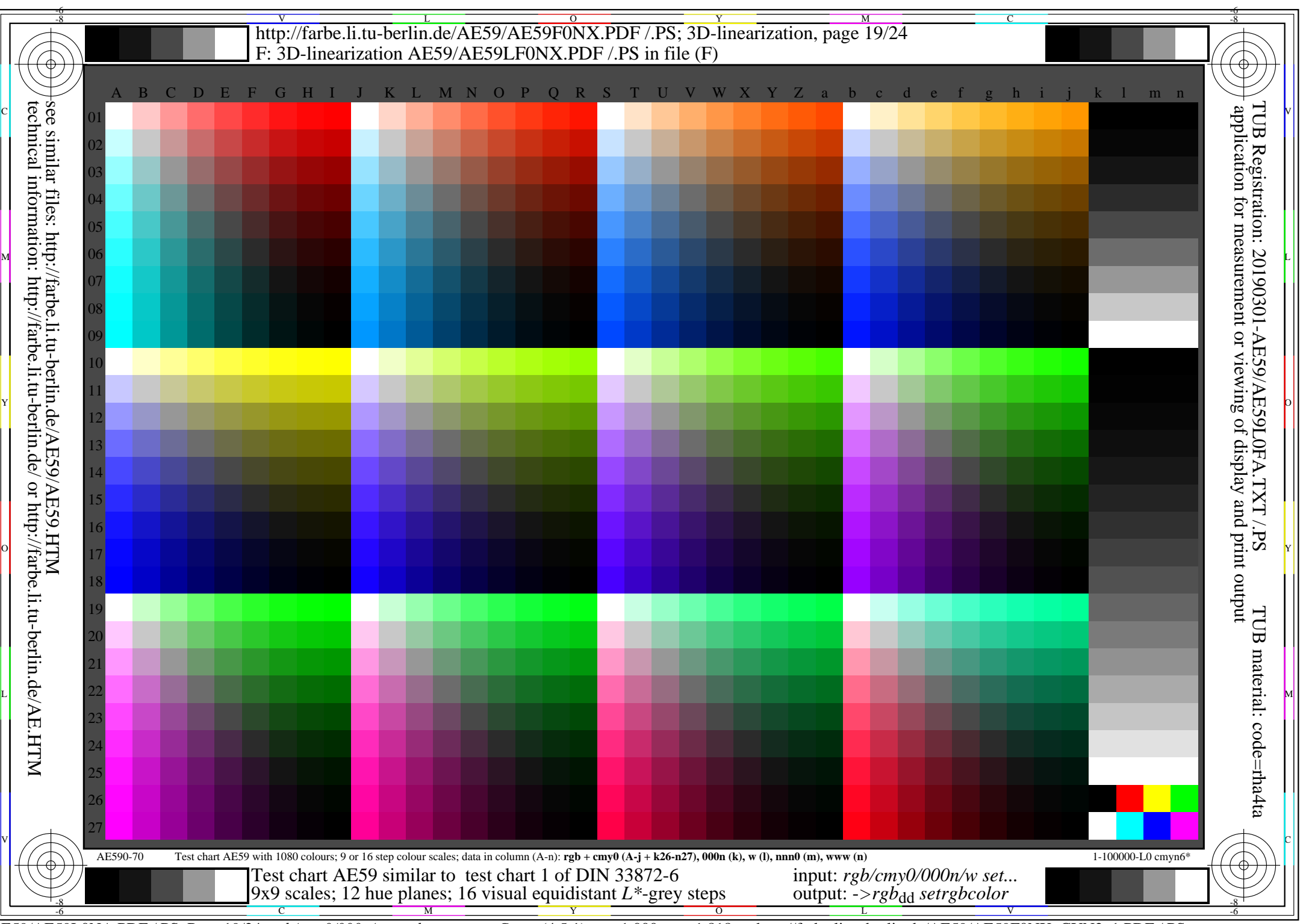

AE59/AE59L0NA.PDF /.PS, Page 19/24, *rgb/cmy0/000n/w->rgb*<sub>dd</sub> *C*yn2 (4,5:1): *g*p=1,000; *g*<sub>N</sub>=1,818 http://farbe.li.tu-berlin.de/AE59/AE59F0NX\_CYN2\_1.PDF /.PS

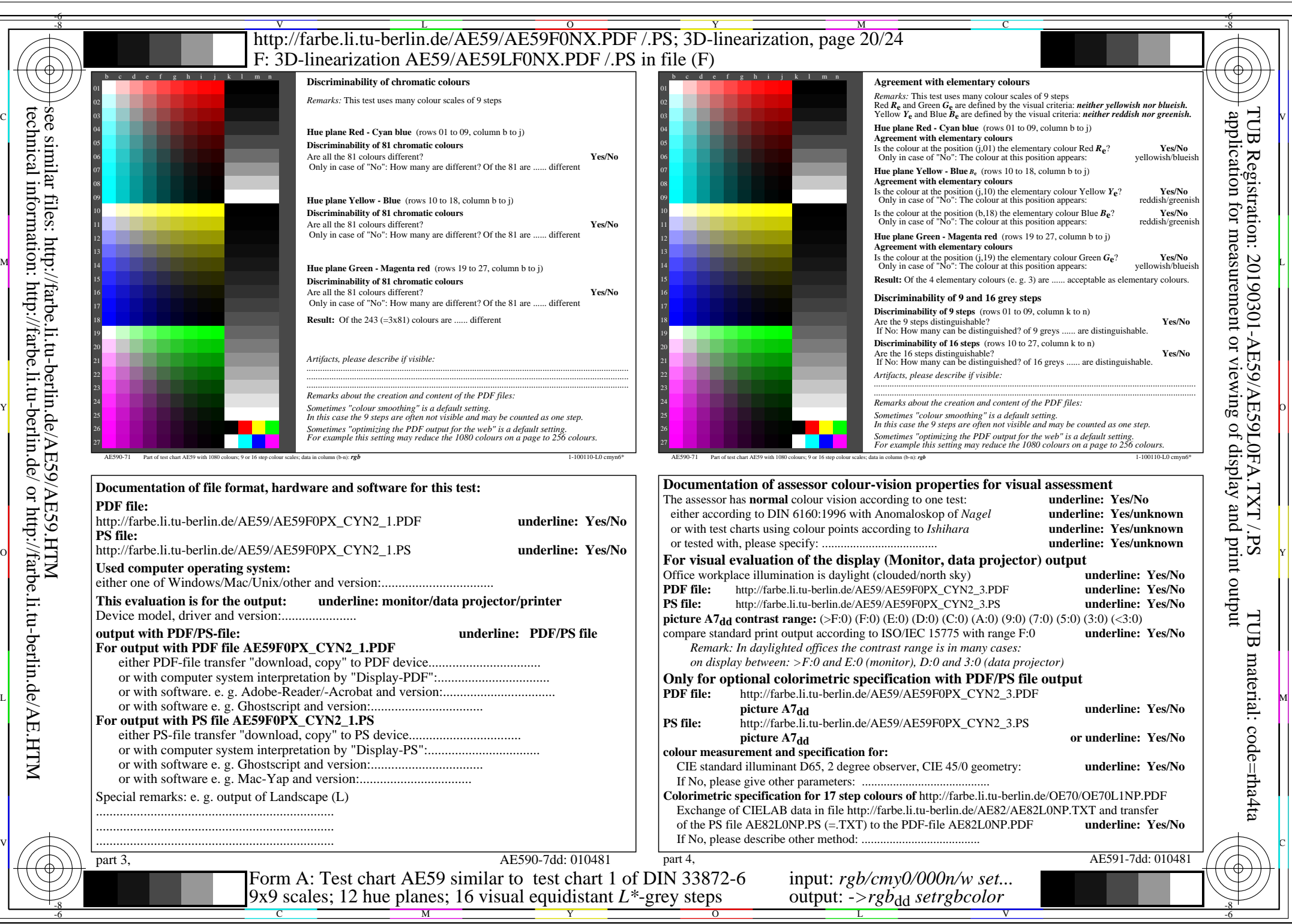

AE59/AE59L0NA.PDF /.PS, Page 20/24, *rgb/cmy0/000n/w*-*>rgb*dd *C*YN2 (4,5:1): *g*P=1,000; *g*N=1,818 http://farbe.li.tu-berlin.de/AE59/AE59F0NX\_CYN2\_2.PDF /.PS

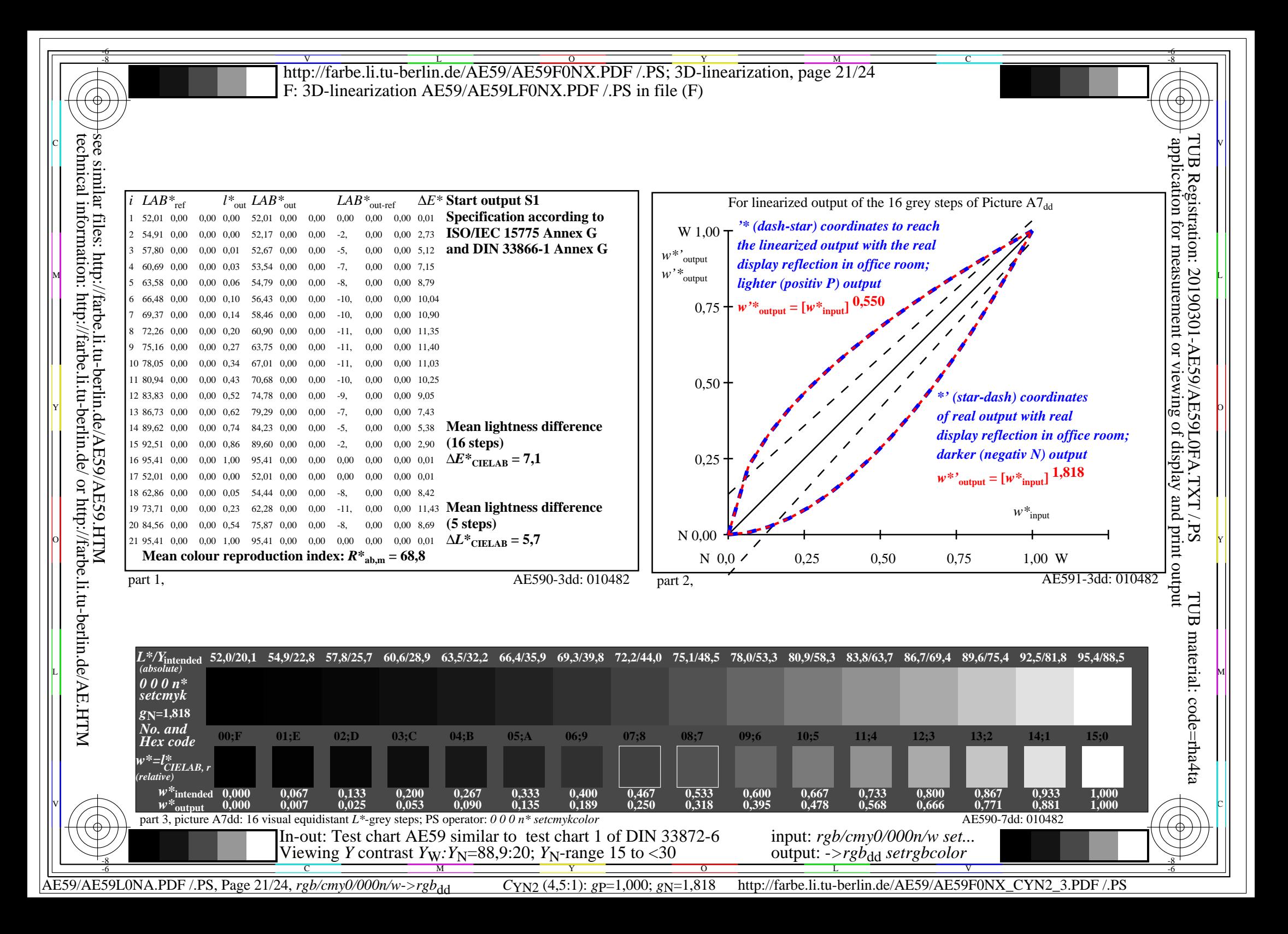

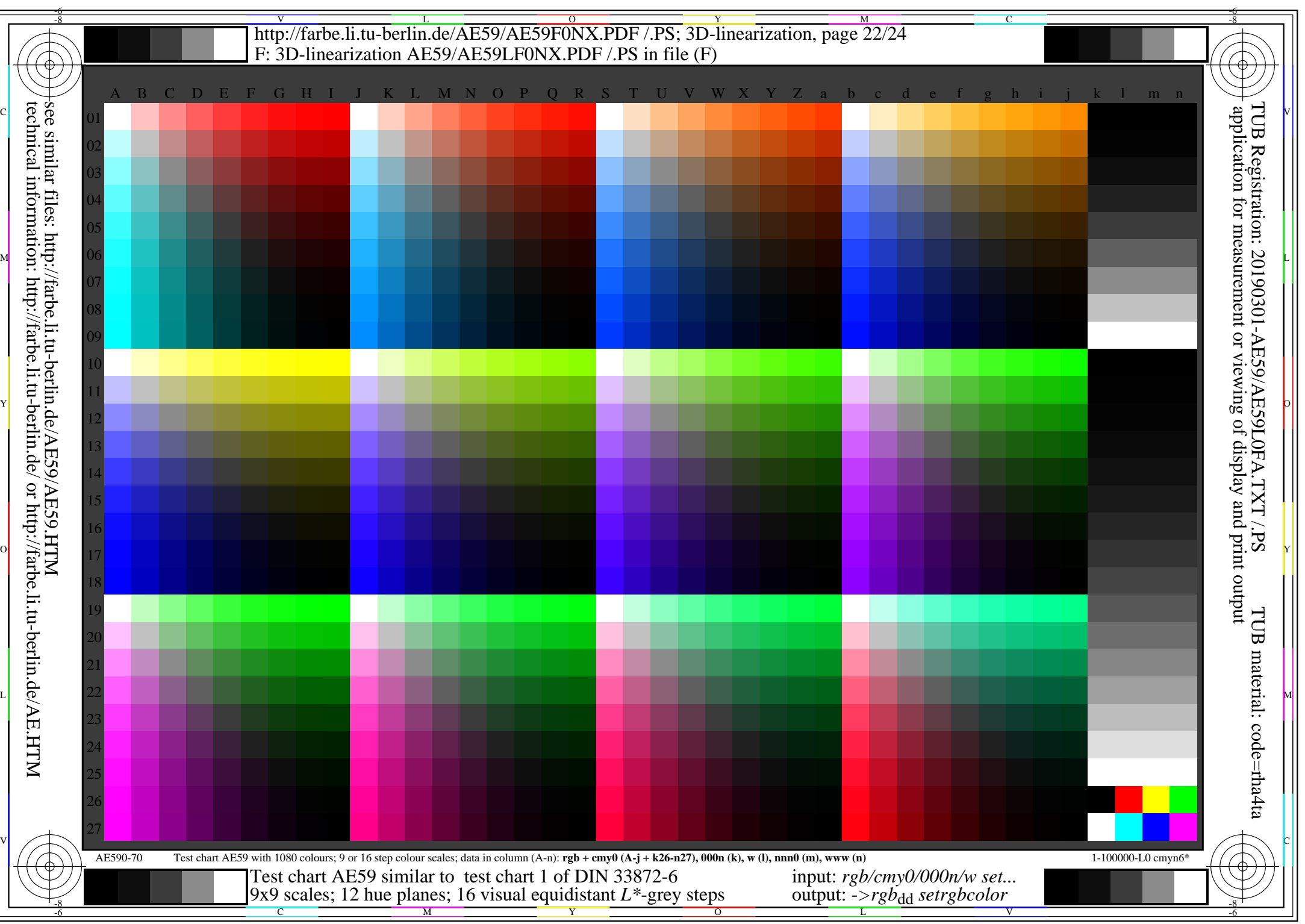

AE59/AE59L0NA.PDF /.PS, Page 22/24, *rgb/cmy0/000n/w->rgb*<sub>dd</sub> *C*yn<sub>1</sub> (2,25:1): *g*p=1,000; *g*N=2,105 http://farbe.li.tu-berlin.de/AE59/AE59F0NX\_CYN1\_1.PDF /.PS

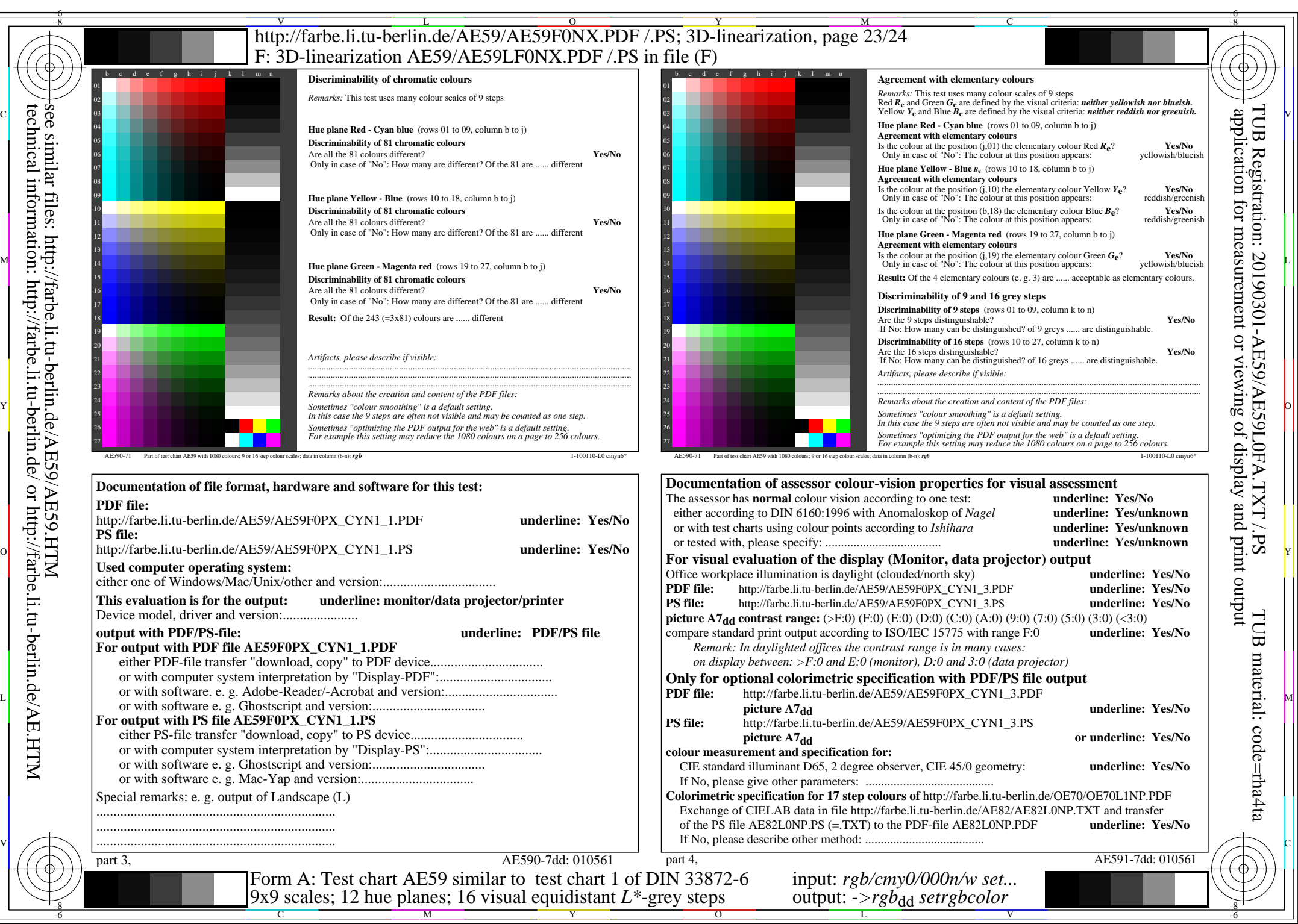

AE59/AE59L0NA.PDF /.PS, Page 23/24, *rgb/cmy0/000n/w*-*>rgb*dd *C*YN1 (2,25:1): *g*P=1,000; *g*N=2,105 http://farbe.li.tu-berlin.de/AE59/AE59F0NX\_CYN1\_2.PDF /.PS

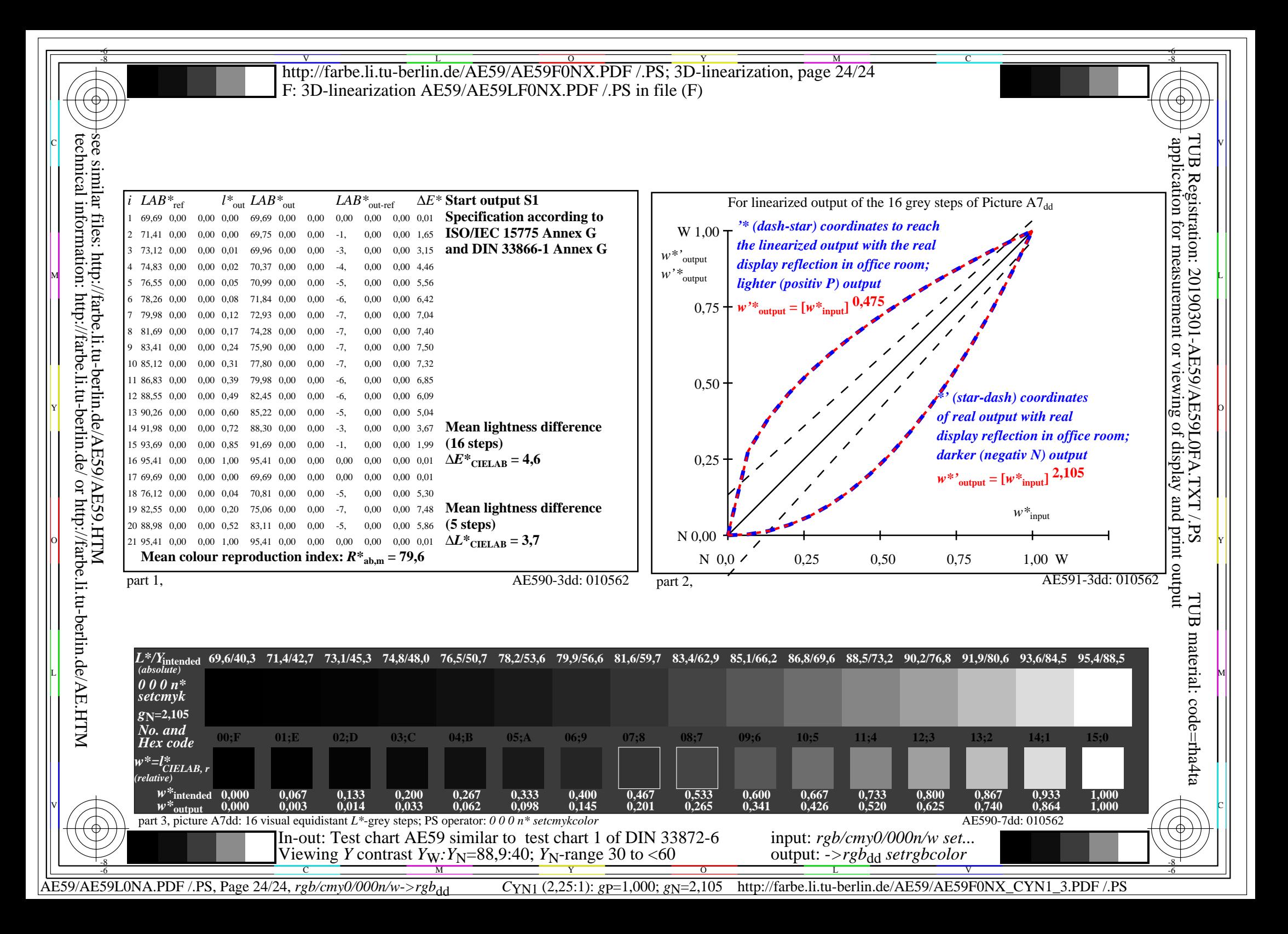